$\overline{1}$ 

, [BioStar 2](http://kb.supremainc.com/knowledge/doku.php?id=tag:biostar_2&do=showtag&tag=BioStar_2),

<span id="page-1-0"></span>BioStar  $2$ 

<span id="page-1-1"></span>同一のネットワークでクライアントにアクセスする場合、ウェブサーバーHTTP

## HTTP **BioStar Setting**

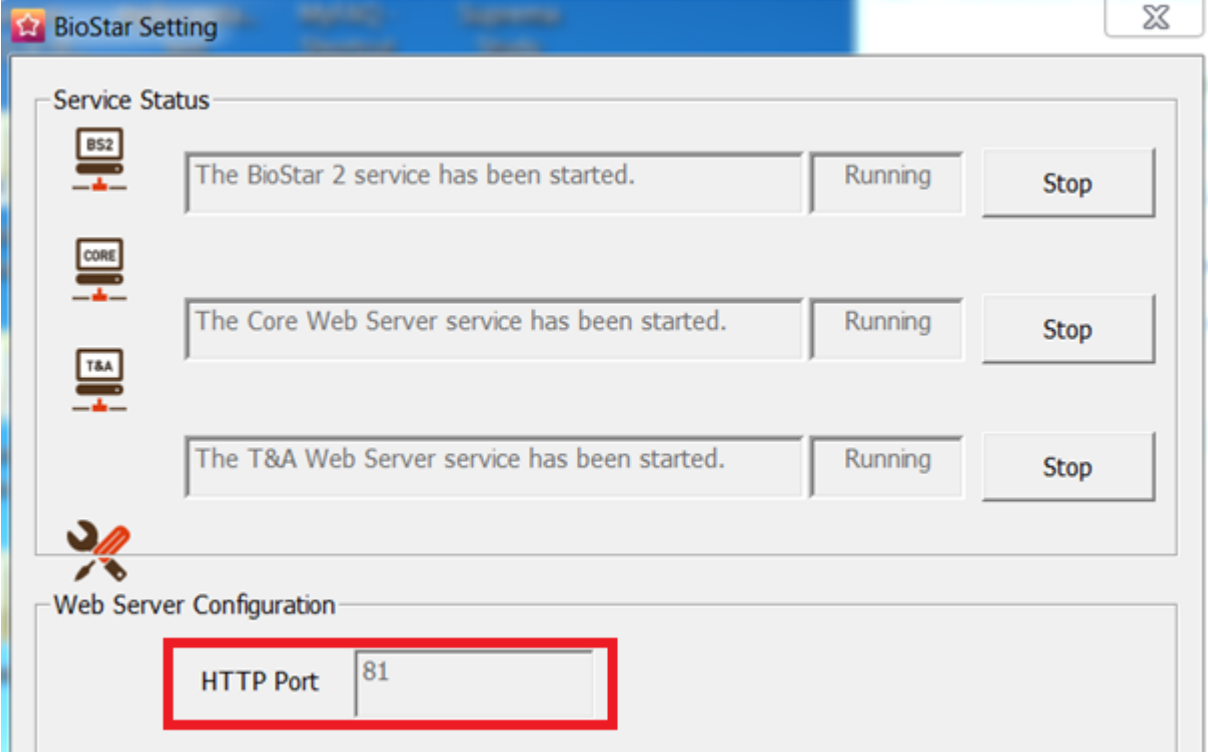

- Localhost:[Port #]
	- localhost:81
- 127.0.0.1: [Port  $#$ ]
	- $-127.001:81$
- BioStar 2

<span id="page-2-0"></span>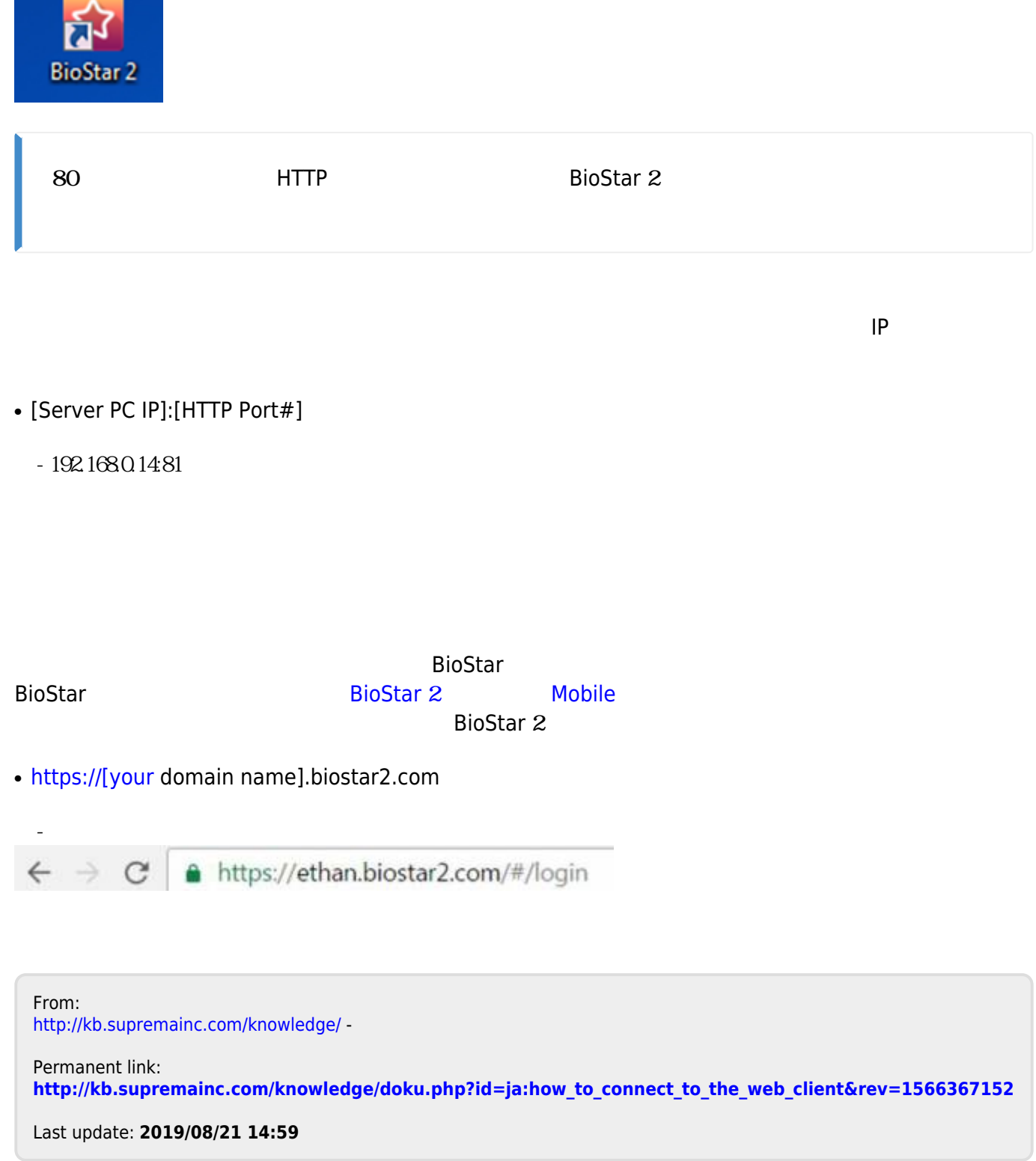